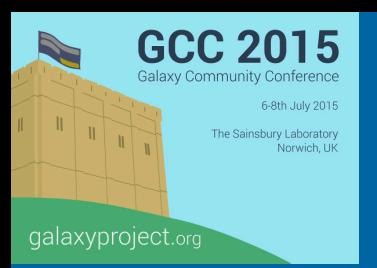

## **ReGaTE, Registration of Galaxy Tools in Elixir**

Olivia Doppelt-Azeroual, Fabien Mareuil, Eric Deveaud, Matus Kalas, and Hervé Menager

**07/07/2015** 

: FOR RESEARCH, FOR HEALTH, **FOR OUR FUTURE** 

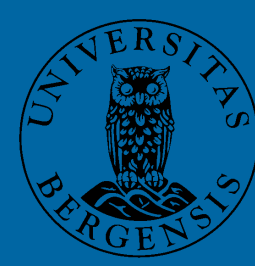

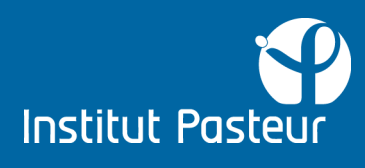

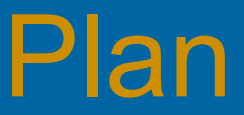

## **INTRODUCTION**

**Original questions ReGaTE** 

## **PART 1 Elixir Registry**

**PART 2** 

**CONCLUSION** 

**& Perspectives** 

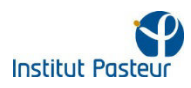

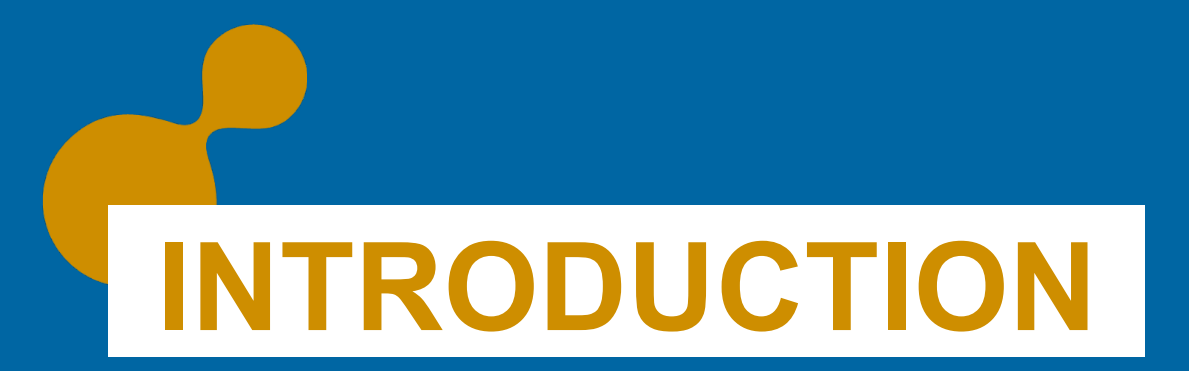

### **Original questions**

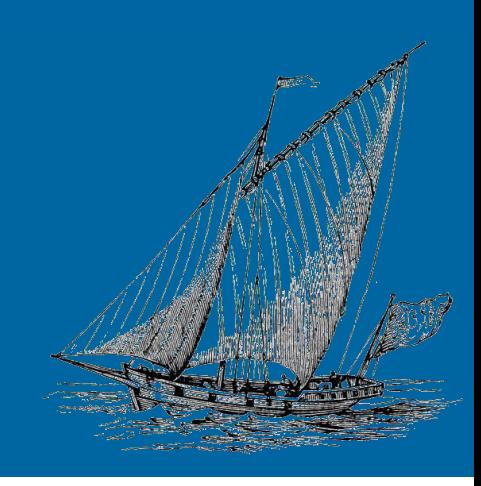

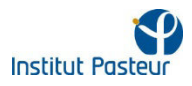

# **1.1** Original Questions

(A regate is a boat race in French)

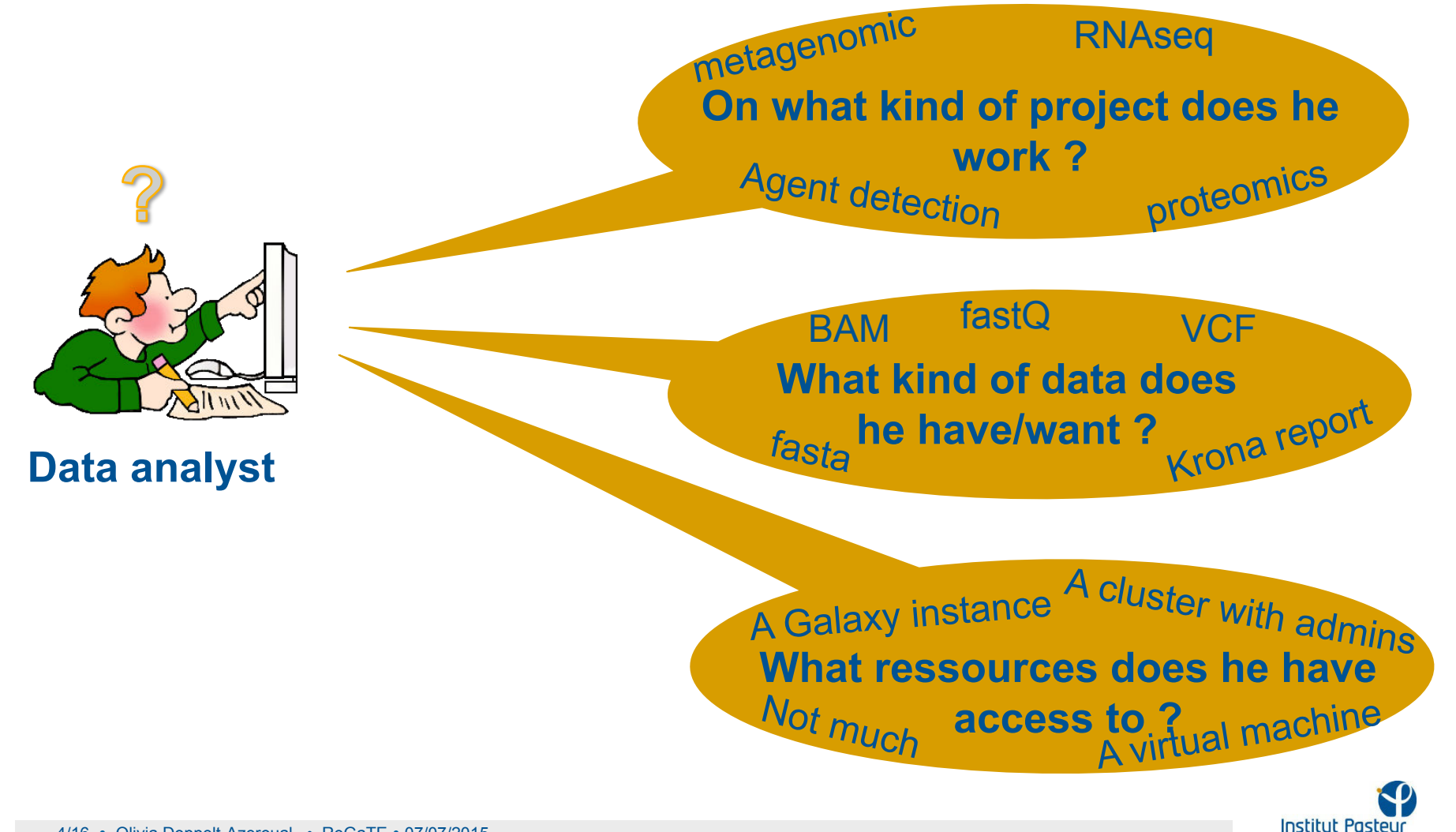

## **1.2** Start answering, with a galaxyst ?

 $\bullet$  if using a Galaxy with admin knowledge  $\rightarrow$  Search in a Toolshed and build analysis workflows but …

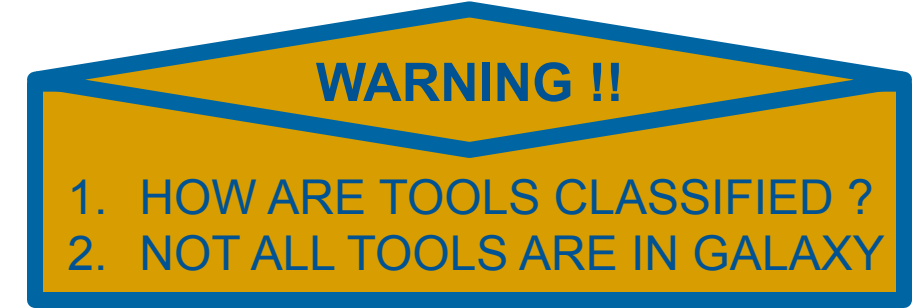

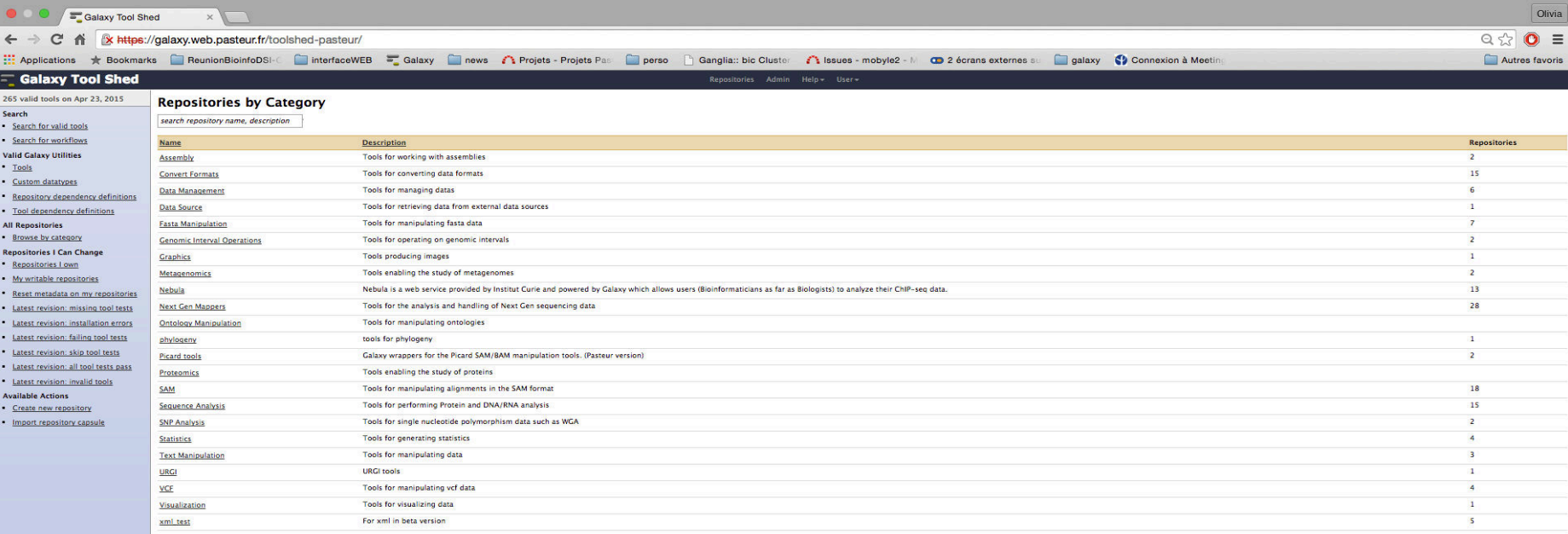

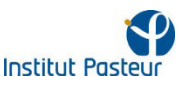

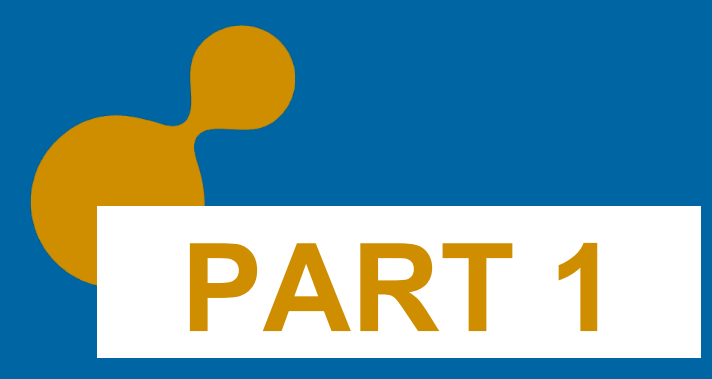

## **Elixir Registry**

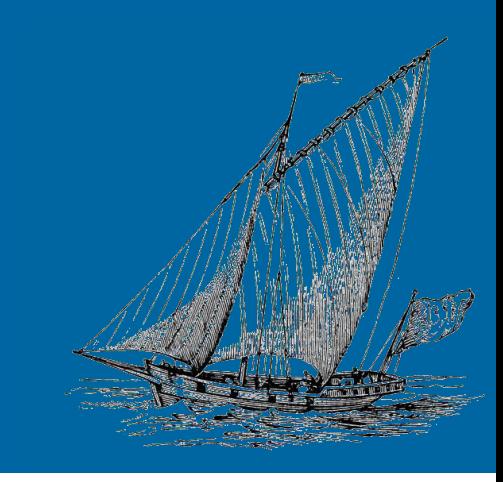

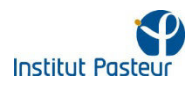

# **2.1** ELIXIR Tools and Data Services Registry

Why **A** registry?

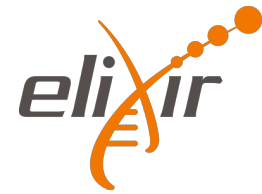

- A registry addresses the question of resource discovery
- → Aims in **FINDING** and **UNDERSTANDING** relevant resources by various means
- $\rightarrow$  Gives relevant information on that resource
- $\rightarrow$  Tells how to access it (web services' url, download pages, ...)

### Why **THIS** registry?

- → Uses **EDAM** ontology: a **CONTROLLED** vocabulary to define bioinformatics tools operation, topics, datatypes and data formats.
- $\rightarrow$  Coupled with workbenchs like Mobyle, Galaxy, ... who have become, very useful resources providers,

**TOOL VISIBILITY !!**

• Enabling a decentralized registry, maintained by the resource specialist themselves

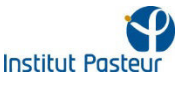

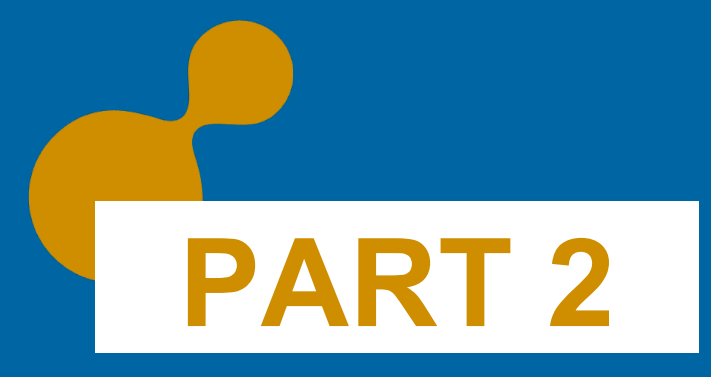

### **ReGaTE**

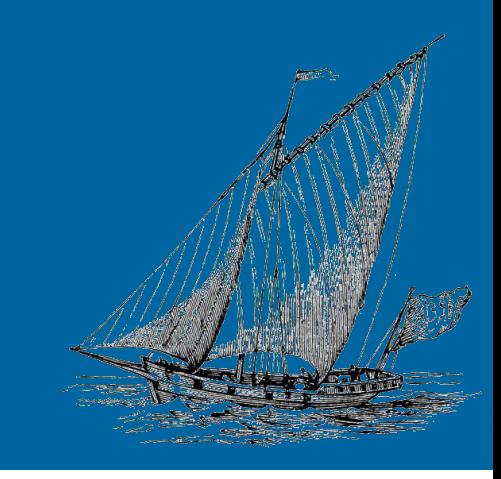

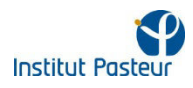

# **3.1 ReGaTE: History facts**

#### $\bullet$  In June 2014:

- The toolinfowarehouse subproject was initiated during an EDAM meeting.
	- $→$  AIM: key resource providers to gather data about bioinformatics tools

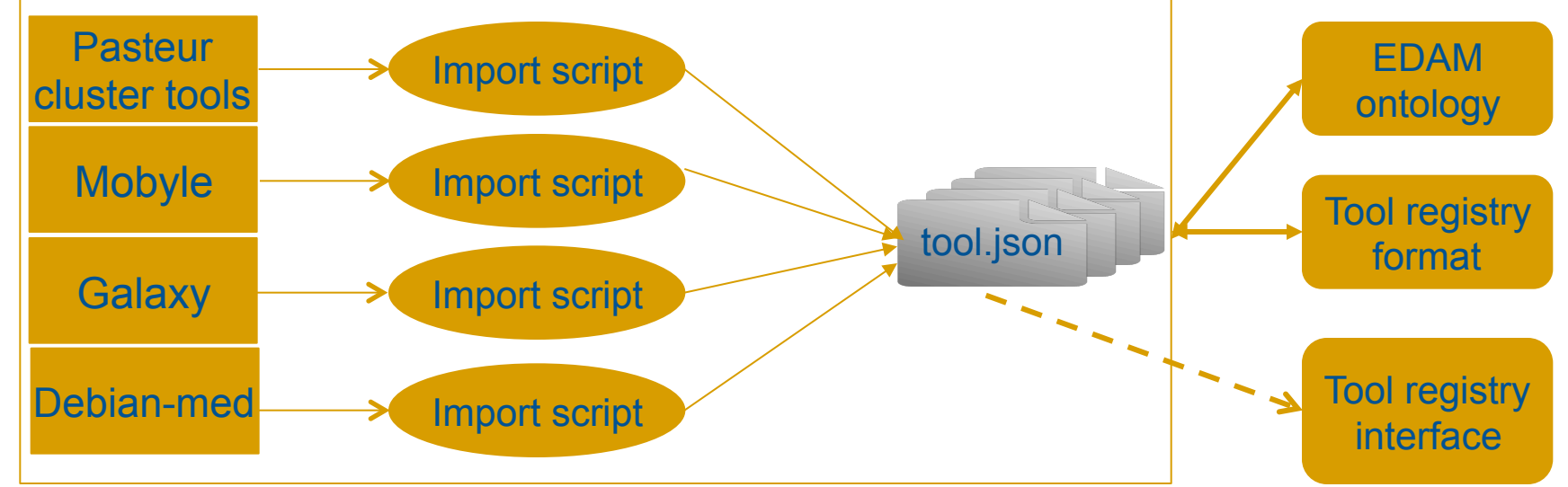

#### **The IDEA**:

 $\rightarrow$  Use them to start filling "massively" the ELIXIR Registry

#### ReGaTE, stands for Registration of Galaxy Tools in Elixir:

- Uses Bioblend API to extract information concerning installed tools on any Galaxy; tools.show\_tool (io\_details=True) to get input/output information
- Resulting JSON structure files for each installed tool

9/16 • Olivia Doppelt-Azeroual • ReGaTE • 07/07/2015

# **3.2 ReGaTE: Challenges**

The dictionary returned by the Bioblend show\_tool function can be as complex as the Galaxy xml itself

Galaxy datatypes are a challenge by themselves  $\odot$ 

The function field is a key field in Elixir Registry (ER), it gathers:

functionName, functionDescription, functionHandle, input [dataFormat, dataType], output  $\lceil$  dataFormat, dataType $\rceil \rightarrow \ell$  the red fields are EDAM based

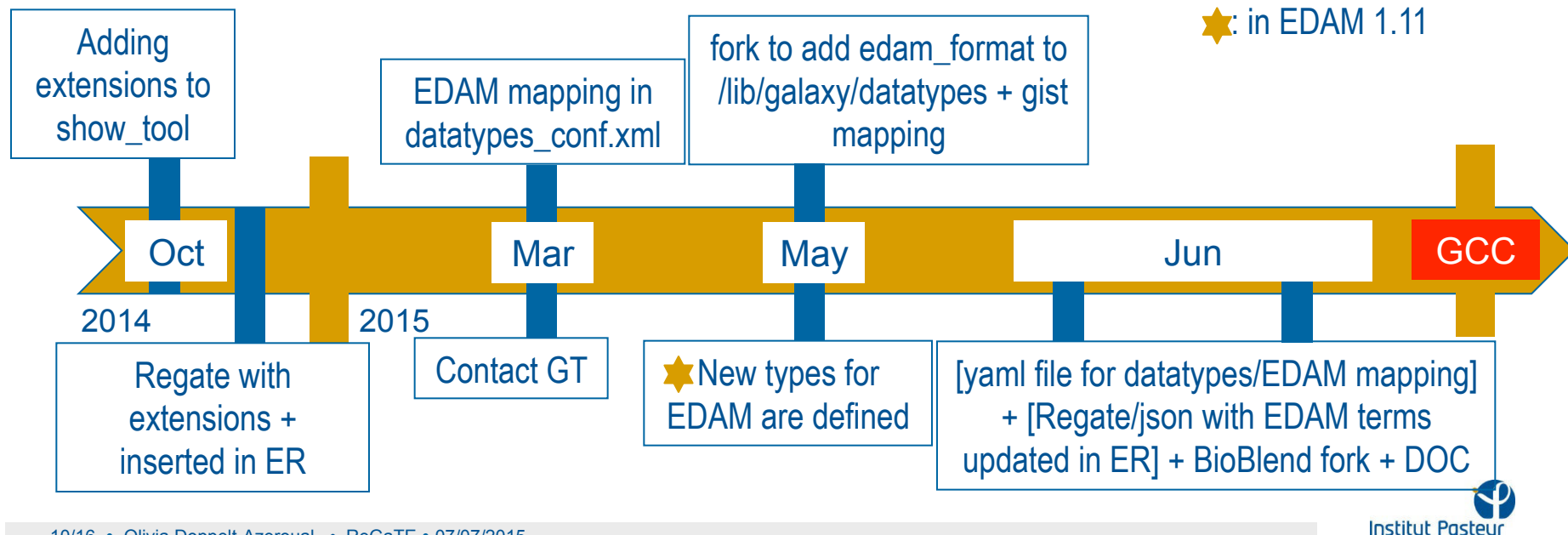

# **3.3 ReGaTE: How it works…**

##Installation process: #pip install –e git+https://github.com/bioinfo-center-pasteur-fr/ReGaTE.git#egg=regate #pip install –r src/regate/requirements.txt

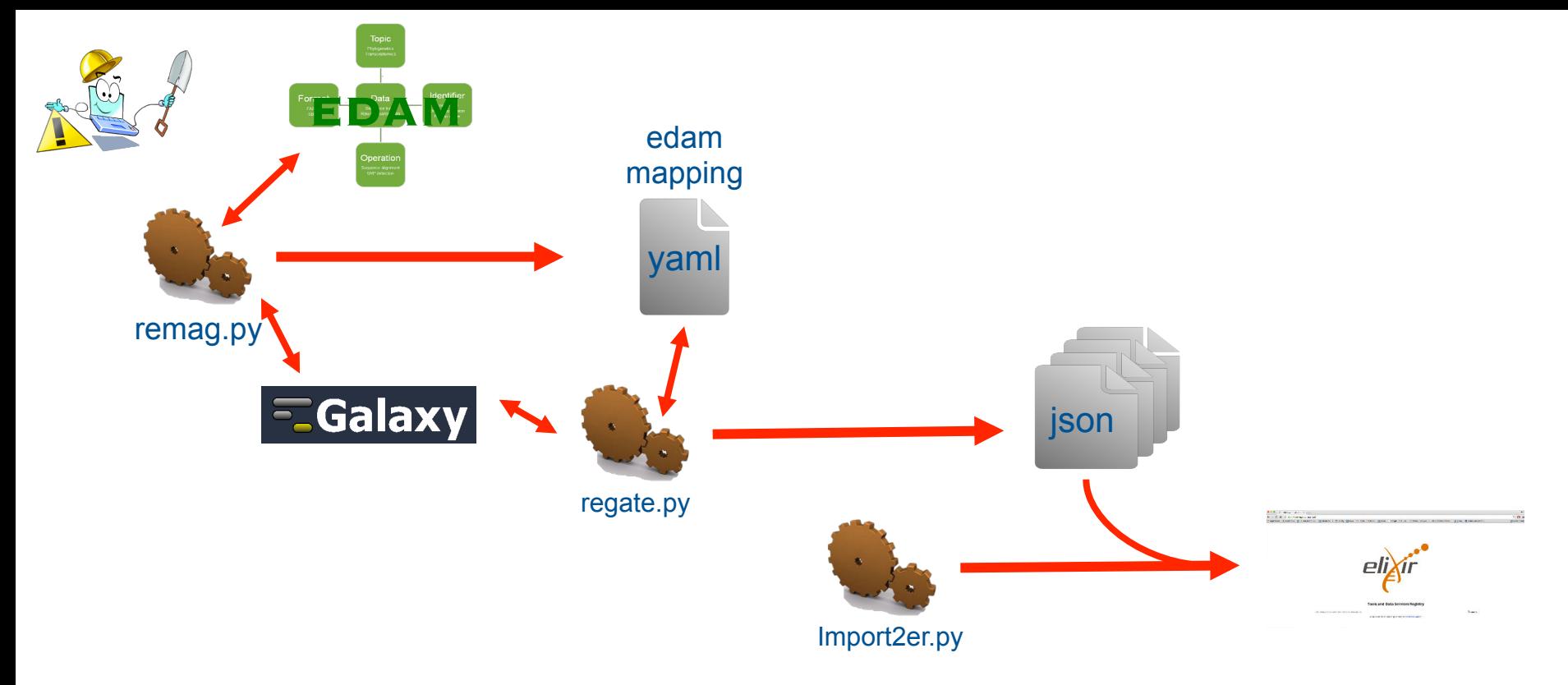

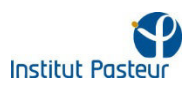

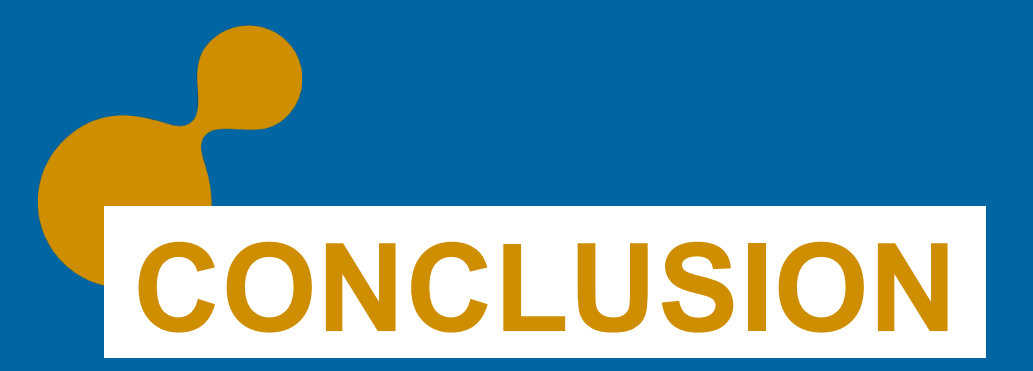

#### **& Perspectives**

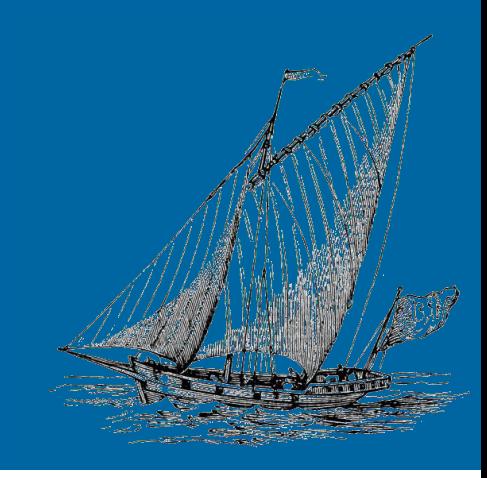

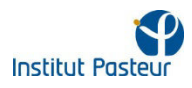

#### To resume…

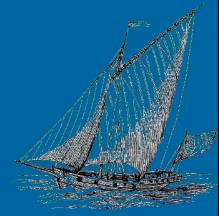

Some of our jsons are in the registry, key words: "galaxy institut pasteur"

#### $\bullet$  If interested to display your Galaxy tools in the ER

 $\rightarrow$  Use ReGaTE to generate the json files, we tested on several Galaxy servers

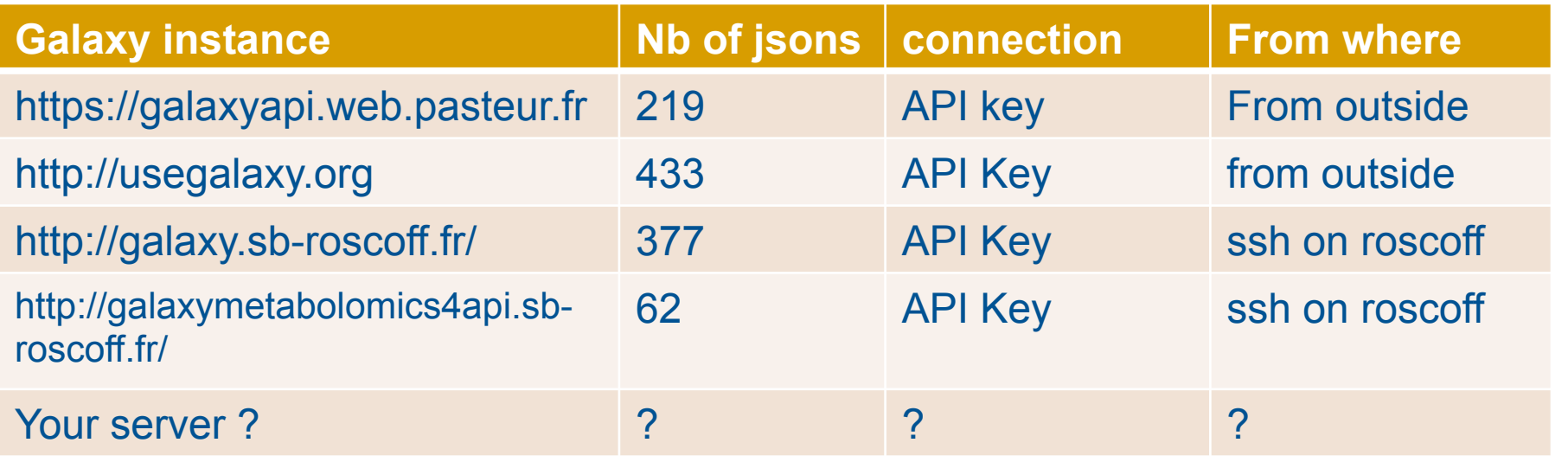

 You only need a galaxy updated after Oct 2014, an activated API and an API key to enable the use of BIOBLEND

**To insert the JSONs in the Registry, you need to contact the registry group using** the mailing list registry@elixir-dk.org.

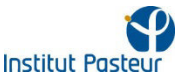

 The ReGaTE tool is the result of a highly productive collaboration between CBS in Denmark, University of Bergen in Norway, The Institut Pasteur in Paris and the Galaxy Team.

o<sup>t</sup> It is on GiHub: https://github.com/bioinfo-center-pasteur-fr/ReGaTE, with a first version documentation.

The addition of EDAM in Galaxy will simplify datatypes management.

• Nice to interact with the Galaxy Team.

 To finish, I'd say that EDAM for galaxy datatypes in only a first step. Indeed, with the French Galaxy workgroup we are planning to work on an "edamization" of the toolshed. (EDAM Operations and Topics to annotate tools)

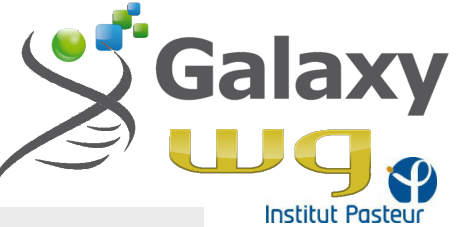

## THANK YOU !

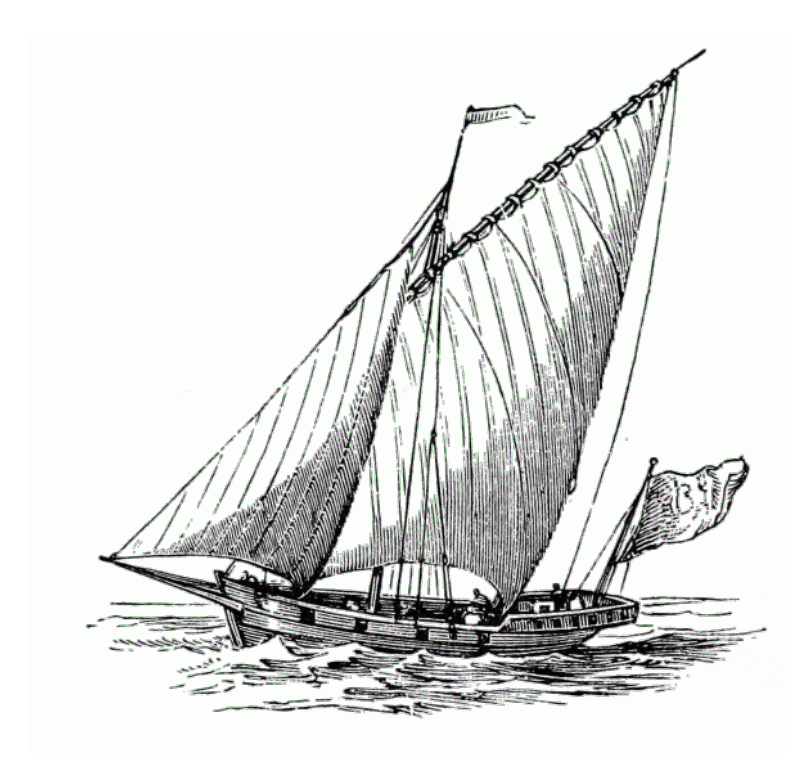

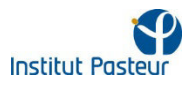